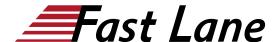

# Deploying Juniper Security Service Edge (SSE)

ID SSE Prix US \$ 3 000,- (Hors Taxe) Durée 3 jours

### A qui s'adresse cette formation

Individuals responsible for managing enterprise on-premises and remote user security configurations on Juniper Secure Edge using the Security Director Cloud application.

#### Pré-requis

- · Basic networking knowledge
- Understanding of the OSI reference model and the TCP/IP protocol suite
- Understanding of the session-based L4-L7 firewall concepts
- Basic Junos operating system (OS) knowledge including device management, routing, and security policy
- Completion of the <u>Juniper Security (JSEC)</u> course, or equivalent experience

### **Objectifs**

- Describe the elements of Juniper Secure Access Service Edge.
- Explain Service Locations and sites.
- Configure SSL Proxy in Secure Edge.
- Describe and configure how to secure remote user traffic.
- Explain user identity management in Secure Edge.
- Implement user identity management for remote users.
- Explain how to configure Web filtering and content filtering.
- Describe Juniper ATP Cloud features in Secure Edge.
- Explain how Juniper ATP Cloud features are implemented in Juniper Secure Edge.
- Explain IPS in Secure Edge.
- Use the monitoring tools in Secure Edge.
- Implement Secure Edge for a new site.

### Contenu

### **Course Introduction**

### **Introducing SASE**

- Describe the security challenges of the modern enterprise
- Describe the network challenges of the modern enterprise
- Describe the cloud-delivered approach to securing the

- enterprise
- Describe the SD-WAN approach to connecting the enterprise
- Explain Juniper Networks Secure Access Service Edge

### **Provisioning Service Locations and Sites**

- Describe Secure Edge Service Locations and sites
- · Explain the structure and function of Secure Edge policy
- Deploy a Service Location
- Deploy a Secure Edge site

Lab 1: Deploying Service Locations and Sites

#### **SSL Proxy**

- Describe how SSL proxy works
- · Configure and apply SSL proxy profiles in Secure Edge

Lab 2: Configuring SSL Proxy

### **Connecting Remote Users with PAC Files**

- Describe how PAC files work
- Create and deploy a PAC file using the PAC file builder
- · Modify a PAC file manually using JavaScript

Lab 3: Enrolling Remote Users

### **User Identity and JIMS**

- Explain the importance of user identity in securing the enterprise edge
- Describe the available options for authentication in Secure Edge
- Deploy JIMS on-premises user authentication
- Configure Secure Edge policies based on user identity

Lab 4: Implement User Identity Management for On-Premises Users

### **Managing Identity for Remote Users**

- Review available options for user identity management
- · Configure hosted database to authenticate remote users

## Deploying Juniper Security Service Edge (SSE)

- Deploy a third-party SAML identity provider for remote users
- Configure Secure Edge policies based on user identity for remote users

Lab 5: Identity Management for Remote Users

### **Web Filtering and Content Filtering**

- Describe Web filtering and content filtering features
- Configure and deploy Secure Edge policy rules with Web filtering and content filtering profiles

Lab 6: Configure Content Filtering and Web Filtering Policies

### **ATP Cloud**

- Explain Security Intelligence
- Describe Encrypted Traffic Insights
- · Describe DNS filtering

### **ATP Cloud Features in Secure Edge**

- Describe how ATP Cloud provides functionality to Secure Edge
- · Configure ETI and DNS security
- · Configure allowlists and blocklists
- Configure and apply SecIntel profiles
- · Configure and apply anti-malware profiles

Lab 7: Implement ATP Cloud Security Features

### **IPS Policies**

- Describe IPS
- · Configure and apply IPS policies

### **Monitoring Secure Edge**

- Navigate the logging workspace
- · Configure alerts
- Monitor ATP functions
- · Define and generate reports
- Monitor Service Location status

Lab 8: Monitoring Secure Edge

### **Capstone Case Study**

- Explain the case study requirements
- Implement the case study requirements

## Deploying Juniper Security Service Edge (SSE)

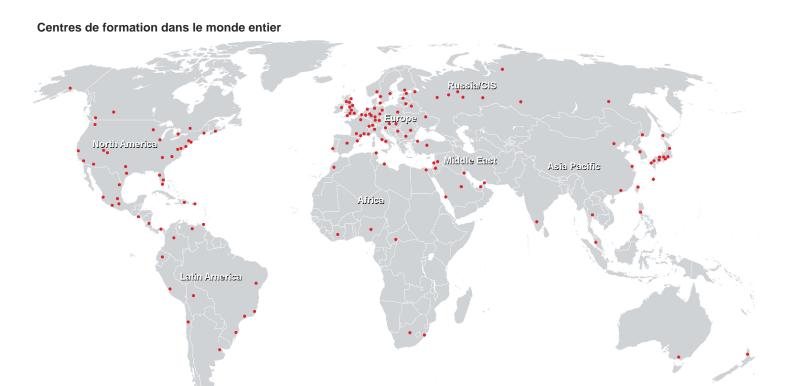

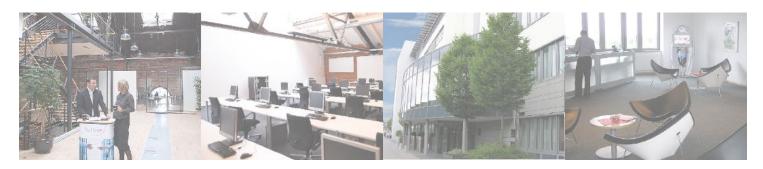

Fast Lane Institute for Knowledge Transfer (Switzerland) AG

Husacherstrasse 3 CH-8304 Wallisellen Tel. +41 44 832 50 80

info@flane.ch, https://www.flane.ch